## SAP ABAP table VIXCITICIDATA KEY {Key for ICI master data (VIXCITICIDATA)}

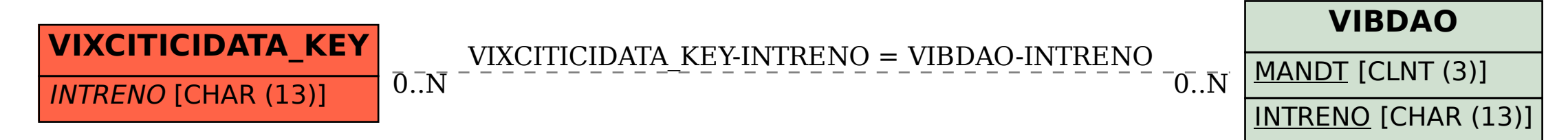